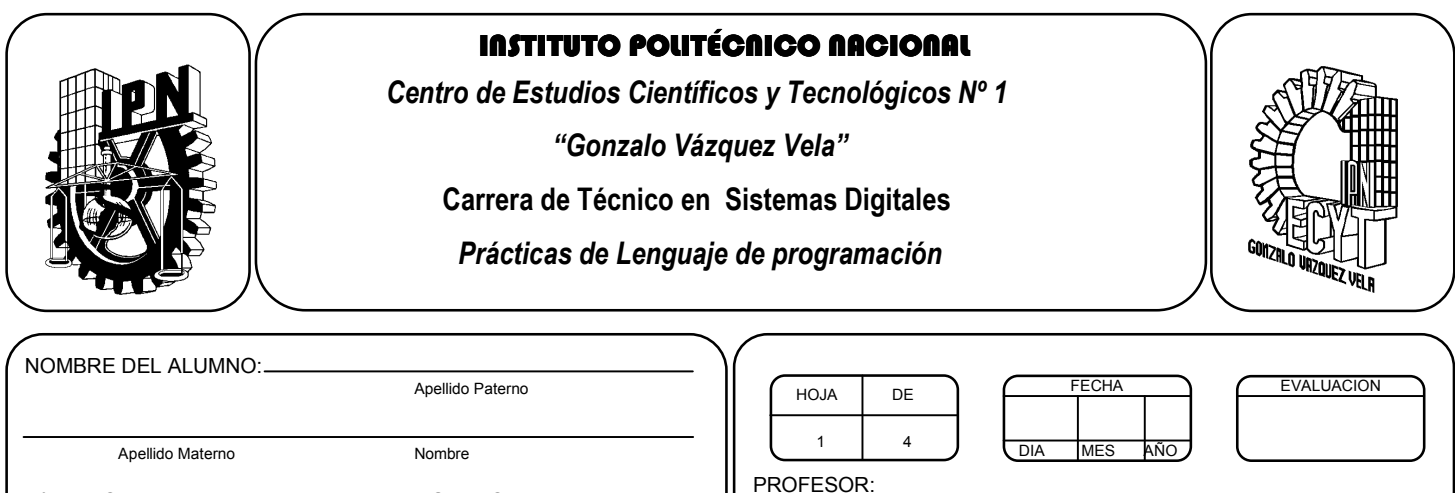

*Práctica 1 Conceptos básicos* 

## *UNIDAD TEMATICA 1 DEL PROGRAMA DE ESTUDIOS INTRODUCCION AL LENGUAJE DE PROGRAMACIÓN*

RAP RELACIONADO CON LA PRÁCTICA: Conoce el concepto de programa y cuales son sus elementos, así como su estructura general.

### **Objetivos De La Práctica:**

N° DE BOLETA: GRUPO:

- 1.- El alumno aprenderá y comprenderá la estructura básica de un programa en lenguaje C.
- 2.- Aprenderá el ambiente de programación del editor y compilador de C.
- 3.- Ejecutara su primer programa en lenguaje C.

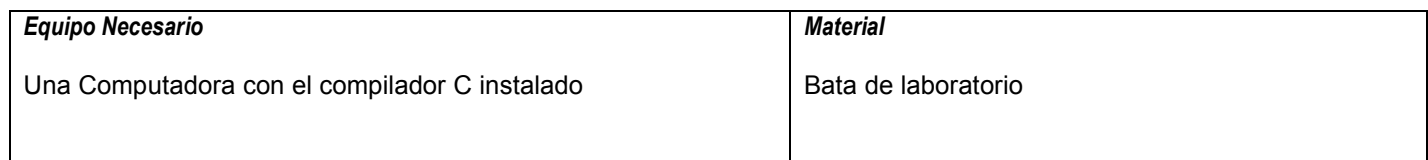

#### **MARCO TEORICO.**

Investigar los elementos básicos de un programa en C.

#### **DESARROLLO**

- 1. Enciende la computadora y ubica en el escritorio el icono de acceso directo al editor/compilador de C que este instalado. Haz click en Él.
- 2. Identifica el ambiente del editor y describe las secuencias de teclas para los siguientes comandos:

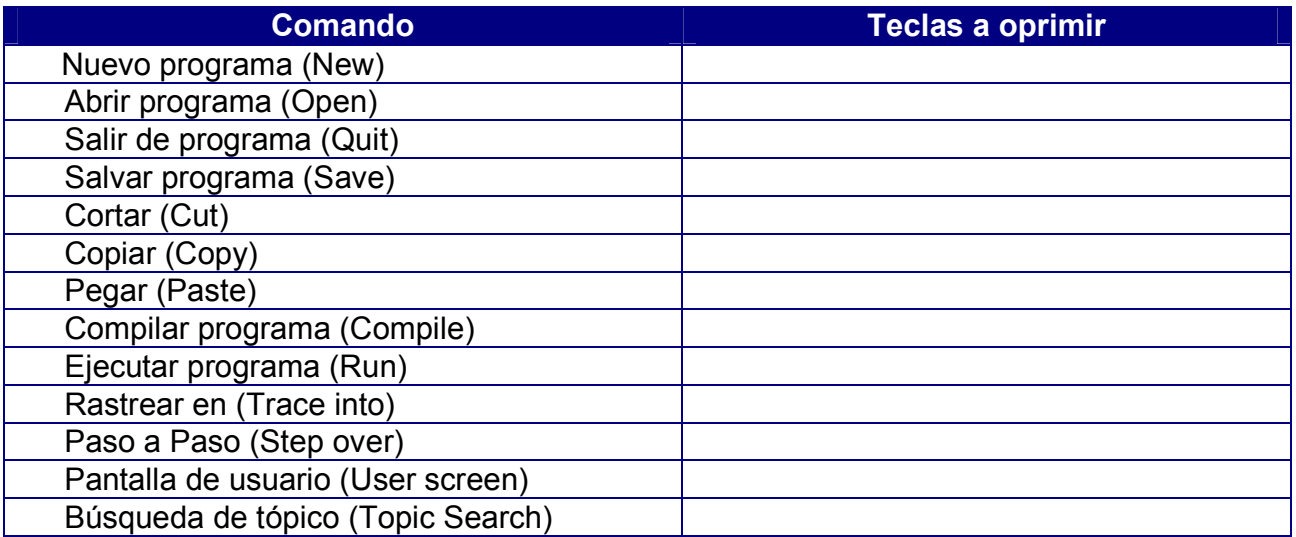

- 3. Escribe la ruta del directorio de instalación de los archivos del compilador de C.
- 4. Escribe en la ventana de edición del compilador el siguiente programa:

```
#include <stdio.h> 
#include <conio.h> 
main(void) 
{ 
 clrscr();
```

```
 printf ("Hola"); 
 getch(); 
 return 0; 
}
```
- 5. Compila y ejecuta el programa. Captura las pantallas del monitor para realizar tu reporte.
- 6. Haz ejecutado tu primer programa en C. describe en la siguiente tabla la función de cada instrucción.

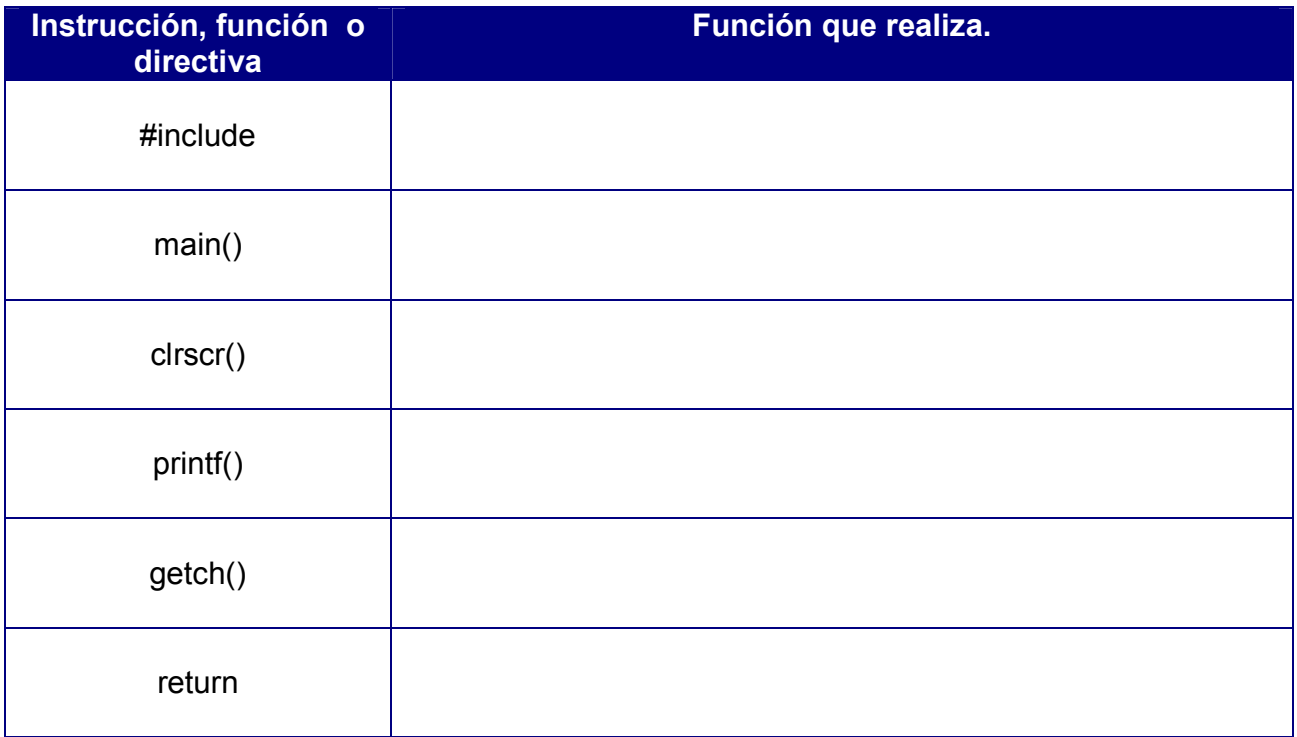

- 7. Salva tu programa asignándole un nombre con la extensión .cpp. puedes utilizar este programa como plantilla para comenzar los demás del curso.
- 8. No olvides guardar en una carpeta nombrada portafolio, todos los programas a partir de hoy, con el archivo fuente será suficiente (\*.cpp)
- 9. En el reporte escrito en Word, no olvides agregar el diagrama de flujo del programa.

# **Valoración del estudiante.**

- 1. ¿De que partes consta un programa en lenguaje C?
- 2. ¿Qué significa compilar un programa?
- 3. ¿Cuándo se dice que un archivo es ejecutable?
- 4. ¿Qué sucede si se le pone (;) a la función main?
- 5. Menciona en que librería se encuentra cada una de las siguientes instrucciones e indica su función.

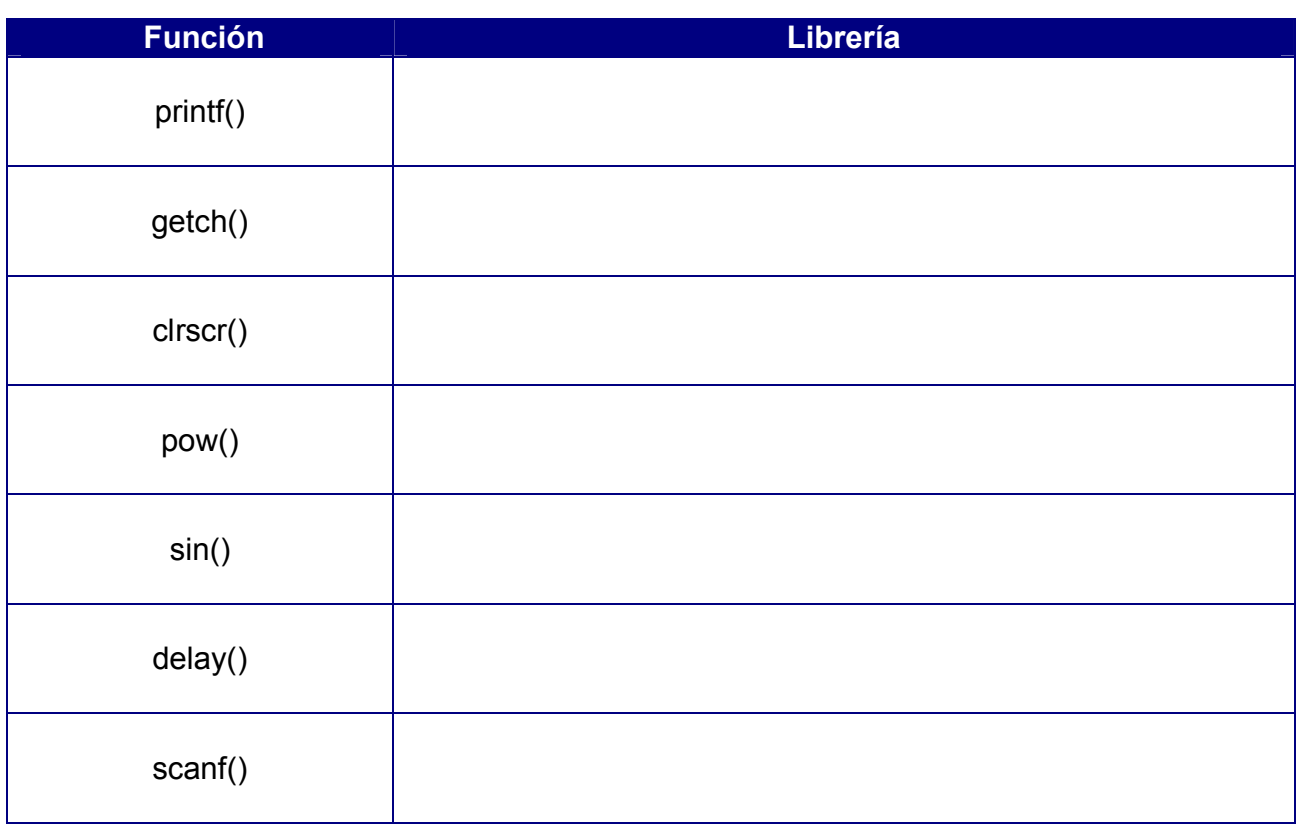

**CONCLUSIONES: En su cuaderno o portafolio de evidencias.**